# Recap

```
    program structure
```

```
public class Progname {
  public static void main ( String[] args ) {
    statements
  }
}
```

- types the type determines how values can be manipulated
  - numeric: int, double
  - text: char, String
  - true/false: boolean
- literals
  - int and double: 5, 5.0
  - char and String: '5', "5"
  - boolean: true, false

## Statements – Variable Declaration

purpose: creating and naming a box that can hold a value

#### type varname;

 semantics: create a variable named varname which can hold a value of type type

### type varname1, varname2, ...;

 semantics: create variables named varname1, varname2, etc, each of which can hold a value of type type

|    |    |   |    | _   |
|----|----|---|----|-----|
| va | rr | 2 | ma | . 1 |
|    |    |   |    |     |

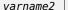

62

what is the type of "true"?

- convention is to start variable names with lowercase letters
- use camel case (first letter of each word capitalized) or \_ (underscore) for multiple words

CPSC 124: Introduction to Programming • Spring 2024

### Variables

a variable is a named box that can hold a value

- a box can only hold one value at a time, but that value can change
- use the box's name to refer to the value the box holds

#### compare -

- subtract 32 from 50, then multiply by 5/9 to get 10
- subtract 32 from the fahrenheit temperature, then multiply by 5/9 to get the celsius temperature
- subtract 32 from f, then multiply by 5/9 to get c

PSC 124: Introduction to Programming • Spring 2024

1

# More on Variable Naming and Comments

- choose descriptive names for variables
  - the name should reflect what the variable is for
  - names should distinguish similar variables from each other
  - single-letter names are rarely descriptive
  - simply appending 1, 2, ... is rarely descriptive
- include a comment with any clarifying information not apparent from the variable name

```
String name;
String name;
// the player's name
double price;
double salePrice;
```

double temperature; // in degrees F

CPSC 124: Introduction to Programming • Spring 2024

Ξ,

### Statements – Variable Declaration

```
Is there any difference between
  int a, b;
and
```

```
int a;
int b;
?
```

- there is no difference in semantics
- the first form is convenient if the variables are related to each other and can be described with a single comment

```
int width, height;  // dimensions of the field
int area;  // area of the field
```

CPSC 124: Introduction to Programming • Spring 2024

19

# Statements – Output

purpose: to display values on the screen

```
System.out.print(value);
```

- semantics: display value

### System.out.println(value);

- semantics: display value following by a newline
- value can be a literal, a variable name, or an expression
  - use the name of a variable to refer to the value stored in that variable

# Statements – Assignment Statement

purpose: putting a value into a variable

#### varname = value;

- value can be a literal, a variable name, or an expression
- varname must have been declared previously
- value must be of a type compatible with the declared type of varname or else a syntax error will result
- semantics: put value into the variable varname, replacing any value that might have already been in varname

varname

value

CPSC 124: Introduction to Programming • Spring 2024

these questions are asking about what is on the first, second, etc line of the output that is produced when the program is run, not what output the first, second, etc line of the program produces

```
public class Warmupl {
  public static void main ( String[] args ) {

    System.out.println("Goodbye!");
    System.out.print("abc");

    double x;
    x = 4;

    System.out.println("x");
    System.out.println(x);

    System.out.println("Hello!");
  }
}
```

CPSC 124: Introduction to Programming • Spring 2024

```
int a, b;
a = 5;
b = a;
a = 10;
System.out.println(b);
```

statements are instructions carried out at that moment, not statements of fact that persist into the future

it is better to read assignment statements as "a gets the value 5" rather than "a equals 5"

CPSC 124: Introduction to Programming • Spring 2024

22

- what does \n mean? e.g. "hello\ngoodbye"
  - \n is the *newline character*

CPSC 124: Introduction to Programming • Spring 2024

23

```
public class Warmup2 {
 public static void main ( String[] args ) {
    double x;
                                                   int a, b;
    x = 4;
                                                   a = 14;
    System.out.println("x");
                                                   b = 4;
    System.out.println(x);
                                                   System.out.println(a/b);
    System.out.println(x*10+1);
    System.out.println(Math.pow(4,2));
    s = "Greetings!";
    System.out.println(s.length());
    System.out.println("Hello!"+s);
CPSC 124: Introduction to Programming • Spring 2024
```

# The Big Picture

#### New things introduced -

- arithmetic operators: +, -, \*, /, %
- relational operators: == , !=, <, >, <=, >=
- expressions and type conversion
  - an expression is anything which represents or computes a value
    - a literal (e.g. 3, 8.7, "hello", 'z')
    - a variable name (e.g. x, balance)
    - a function call (e.g. Math.random())
    - one or more expressions combined by an operator (e.g. 3\*x, "hello"+x)
- built-in subroutines Math, String
  - a subroutine is a named bundle of instructions that you can use to perform a task
    - built-in means "part of the standard Java libraries" so you don't have to write it yourself or do anything special in order to use it

CPSC 124: Introduction to Programming • Spring 2024

\_\_\_

# **Arithmetic Operators**

- arithmetic operators: +, -, \*, /, %
  - / works differently for int and double
    - if either a or b are doubles, a/b is what you would expect
    - if both a and b are integers, a/b does integer division and is the number of whole times b divides a
  - % is mod (modulus) a % b is the remainder when a is divided by b
    - typically only applied to int, but it does work for double as well

```
8.5/2.5 is 3.4 8/2 is 4 7 % 5 is 2

2.5/12.5 is 0.2 15/2 is 7 23 % 5 is 3

7.5/2.5 is 3.0 8/10 is 0 5 % 13 is 5

8.0/10.0 is 0.4

8/10.0 is 0.4
```

• string concatenation: + "hi"+" "+"there" is "hi there" "qr"+8 is "qr8"

CPSC 124: Introduction to Programming • Spring 2024

2